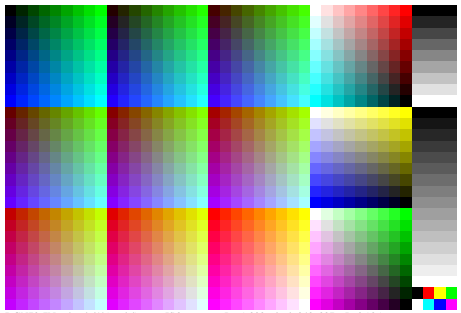

DGN70-7N, ad\_rgbd\*'(model); start ISO gamma gPs=1,000, pixel: 040x027, gP=0,925